#### **CSE 451: Operating Systems**

#### Windows MM

Gary Kimura

1

### Memory Management

- Windows Paging
- Windows Kernel Heap
- Wickedly Fun Exam Question

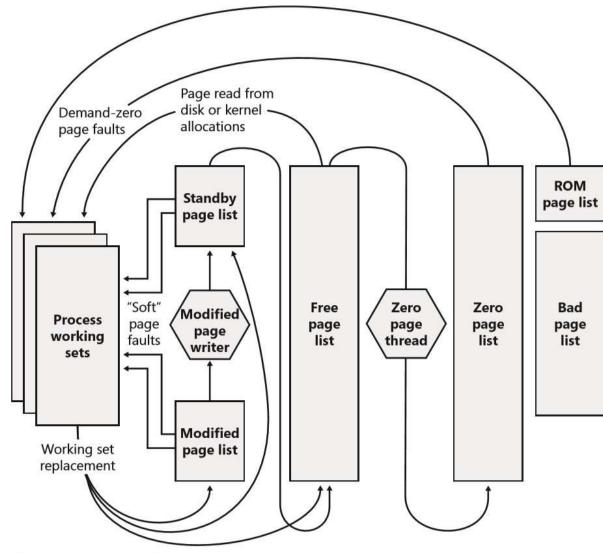

#### **Page States**

- Active (also called Valid)
- Transition
- Standby
- Modified
- Modified no-write
- Free
- Zeroed
- Rom
- Bad

Figure 7-35 State diagram for page frames

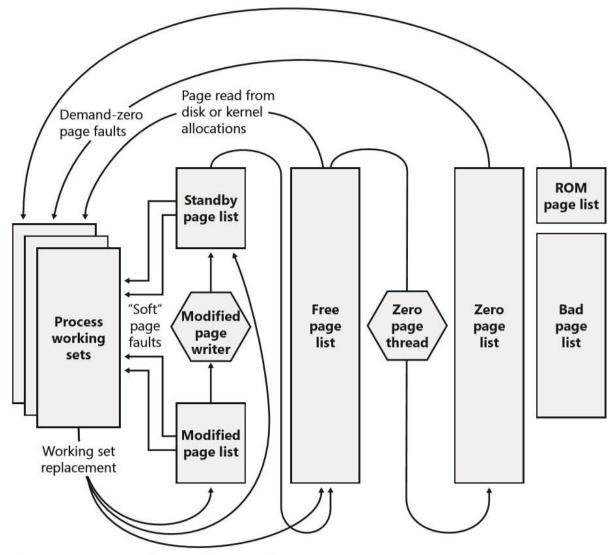

#### **Paging Features**

- Local and Global page replacement
- LRU on top of FIFO
- Hard and Soft page faults

Figure 7-35 State diagram for page frames

## Windows Kernel Pool (aka Heap)

- Boundary tagged
- Paged and Nonpaged
- Lookaside lists
- Node type codes to help quickly identify objects in the pool

## Overall Pool Layout

## Debugging pool corruption

- Checked build versus Free build
- Debugging pool corruption bugs, often stale pointers or allocation overruns
- OxDEADBEEF and OxBAADF00D
- Extra code to check for pool corruption
- A pointer hack I used to catch a bad actor (data alignment fault)

## Pool Corruption

## A Fun Exam Question from 2013

- Examine how long it takes a user mode program writing to an array of integers.
- Assumptions
  - The entire array will fit into physical memory (no paging)
  - The system is pretty much idle except for this program
- First malloc() the array, and then
- Time how long it takes to write to every element of the array using various access patterns.

#### The Actual Exam Question

Consider the following program that allocates a multi-megabyte sized array of unsigned longs, and then times how long it takes to write to every array location. The program varies the pattern it uses to write to each array location based on a stride that changes between each pass through the array.

For example a stride of 1 makes one pass through the array accessing locations 0,1,2,... until the end of the array is reached. A stride of 2 makes two passes through the array, first accessing locations 0,2,4,... and then accessing locations 1,3,5,... until the end of the array is reached. The program starts with a stride value of 1 and then increases it, based on user input, until the stride is equal to half the size of the array. The program times how long it takes, in seconds, for each new stride through the array.

The program takes three parameters, first is the number of megabytes to allocate to the array, the second and third parameters are the multiplication and additive factors used to compute the stride. For example, the parameters "2 1 1" allocate a 2MB array testing stride values of 1,2,3,4,..., 131072. Note that 131072 is the halfway point in a 2MB integer array. The parameters "2 2 0" allocate a 2MB array testing stride values of 1,2,4,8,16,...,131072. In other words the stride value doubles each time.

```
void main (int argc, char *argv[])
{
    clock t StartTime, EndTime;
    unsigned long *Array, Size, StrideTimes, StridePlus, i,j,k;
    sscanf(argv[1], "%lu", &Size);
    sscanf(argv[2], "%lu", &StrideTimes);
    sscanf(argv[4], "%lu", &StridePlus);
    printf("Size = %luMB\n", Size);
    // Allocate a test array
    Size = 1024*1024*Size;
    if ((Array = malloc(Size)) == NULL) {
        printf("malloc failed\n");
        return;
    }
    Size /= 4;
    // Now test it for strides from 1 to size/2
    printf(" Stride Seconds\n");
    for (i = 1; i < Size/2; i = (i*StrideTimes)+StridePlus) {</pre>
        printf("%8lu", i);
        StartTime = clock();
        for (j = 0; j < i; j++) {
            for (k = j; k < Size; k += i) {
                Array[k] = k;
            }
        }
        EndTime = clock();
        printf(", %8.3f\n", ((double)(EndTime - StartTime)/CLOCKS PER SEC));
    }
}
```

This program was run on both Windows and Linux systems with 4GB of RAM. Here is the data for a run of "1024 2 0" on a Linux system. Size = 1024 MB

|        |         | OLLC           | TOTIT   |           |         |
|--------|---------|----------------|---------|-----------|---------|
| Stride | Seconds | Stride         | Seconds | Stride    | Seconds |
| 1,     | 1.920   | 512,           | 11.890  | 262144,   | 18.250  |
| 2,     | 1.560   | 1024,          | 12.190  | 524288,   | 14.710  |
| 4,     | 2.780   | 2048,          | 12.960  | 1048576,  | 9.810   |
| 8,     | 5.530   | 4096,          | 14.280  | 2097152,  | 5.310   |
| 16,    | 11.450  | 8192,          | 16.510  | 4194304,  | 4.100   |
| 32,    | 16.470  | 16384,         | 22.070  | 8388608,  | 3.820   |
| 64,    | 15.000  | 32768,         | 22.390  | 16777216, | 3.760   |
| 128,   | 13.390  | 65536 <b>,</b> | 21.510  | 33554432, | 2.170   |
| 256,   | 12.310  | 131072,        | 20.270  | 67108864, | 1.170   |

Illustration of graph

#### Two questions to answer

[20 points] Notice how the first pass with a stride of 1 takes longer then the second pass with a stride of 2. This behavior showed up consistently on Linux but not Windows. Please give a plausible explanation for what causes this phenomenon (it might be a mix of both hardware and software), and what the operating system can do to prevent it. You will need to justify your answer.

[20 points] Also notice how the time for each pass increases and then decreases as the stride values grow from 1 to 67108864. Both Windows and Linux exhibited this behavior. Please give a plausible explanation for this phenomenon (it might be a mix of both hardware and software), and what the operating system can do to prevent it. You will need to justify your answer.

# Things to consider

- Zero pages
- TLB behavior
- Various cache levels
- Cache line sizes

Possible explanations

Now consider the same program run with "64 1 1". The entire output is too long to include here, but the following is a small section of the output that shows another anomaly that occurs on both Windows and Linux.

|             | 1       | J           |         |             |         |
|-------------|---------|-------------|---------|-------------|---------|
|             |         | Size        | = 64MB  |             |         |
| Stride      | Seconds | Stride      | Seconds | Stride      | Seconds |
| 700,        | 0.109   | 726,        | 0.109   | 752,        | 0.124   |
| 701,        | 0.140   | 727,        | 0.109   | 753,        | 0.109   |
| 702,        | 0.093   | 728,        | 0.109   | 754,        | 0.109   |
| 703,        | 0.109   | 729,        | 0.109   | 755,        | 0.093   |
| <u>704,</u> | 0.530   | 730,        | 0.109   | 756,        | 0.109   |
| 705,        | 0.109   | 731,        | 0.093   | 757,        | 0.109   |
| 706,        | 0.093   | 732,        | 0.109   | 758,        | 0.109   |
| 707,        | 0.109   | 733,        | 0.109   | 759,        | 0.109   |
| 708,        | 0.109   | 734,        | 0.109   | 760,        | 0.109   |
| 709,        | 0.109   | 735,        | 0.109   | 761,        | 0.109   |
| 710,        | 0.109   | 736,        | 0.140   | 762,        | 0.109   |
| 711,        | 0.109   | 737,        | 0.093   | 763,        | 0.109   |
| 712,        | 0.109   | 738,        | 0.124   | 764,        | 0.093   |
| 713,        | 0.109   | 739,        | 0.093   | <u>765,</u> | 0.499   |
| <u>714,</u> | 0.202   | 740,        | 0.109   | 766,        | 0.109   |
| 715,        | 0.109   | <u>741,</u> | 0.249   | 767,        | 0.109   |
| 716,        | 0.093   | 742,        | 0.109   | 768,        | 0.748   |
| 717,        | 0.109   | 743,        | 0.109   | 769,        | 0.109   |
| 718,        | 0.109   | 744,        | 0.109   | 770,        | 0.093   |
| 719,        | 0.093   | 745,        | 0.171   | 771,        | 0.124   |
| 720,        | 0.171   | 746,        | 0.109   | 772,        | 0.093   |
| 721,        | 0.093   | 747,        | 0.109   | 773,        | 0.109   |
| 722,        | 0.109   | 748,        | 0.109   | 774,        | 0.109   |
| 723,        | 0.109   | 749,        |         | 775,        | 0.109   |
| 724,        | 0.093   | 750,        | 0.109   | 776,        | 0.124   |
| 725,        | 0.109   | 751,        | 0.093   | 777,        | 0.093   |
|             |         |             |         |             |         |

#### Question to ponder

[20 points] Notice how the times are consistently in the low 100ms range except for an occasional blip in the 200ms to 700ms range. These blips have been underlined. Please offer an explanation for these blips. Your answer needs to offer a plausible explanation of what is causing this anomaly (it might be a mix of both hardware and software), and what the operating system can do to prevent it, if anything. You will need to justify your answer. If you do cannot offer an educated guess on what causes this phenomenon explain what you could do to determine its cause.

# Things to consider

- Virtual and physical caches
- Page coloring
- Side channel attacks

Possible explanations